## Public-Service Announcements

**Blueprint**. "Blueprint is a student organization that develops web and mobile applications for nonprofit partners that we partner with each year. If you're looking to learn about real world app development while making a difference, please check out: https://www.calblueprint.org/."

## OASES. "Oakland Asian Student Educational Services (OASES)

- is a UC Berkeley organization directed at underprivileged Oakland youth through tutoring and mentoring.
- allows students to meet other UC Berkeley students from all majors, while helping Oakland youth!
- Can provide you field study units from the Education and AAS departments.
- Info sessions:

Wednesday, August 31st 7:30PM-9PM @ B5 Hearst Annex Thursday, September 1st 7:30PM-9PM @ B5 Hearst Annex."

## Recreation

Prove that

$$|(2+\sqrt{3})^n|$$

is odd for all integer  $n \geq 0$ .

[Source: D. O. Shklarsky, N. N. Chentzov, I. M. Yaglom, The USSR Olympiad Problem Book, Dover ed. (1993), from the W. H. Freeman edition, 1962.

## CS61B Lecture #4: Values and Containers

- Labs are normally due at midnight Friday.
- Today. Simple classes. Scheme-like lists. Destructive vs. nondestructive operations. Models of memory.

## Values and Containers

• Values are numbers, booleans, and pointers. Values never change.

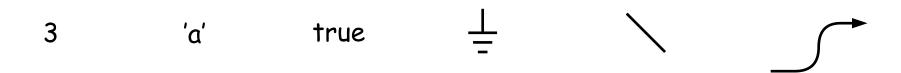

• Simple containers contain values:

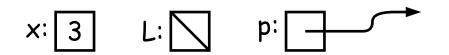

Examples: variables, fields, individual array elements, parameters.

## Structured Containers

Structured containers contain (0 or more) other containers:

Class Object

Array Object Empty Object

## **Pointers**

- Pointers (or references) are values that reference (point to) containers.
- One particular pointer, called **null**, points to nothing.
- In Java, structured containers contain only simple containers, but pointers allow us to build arbitrarily big or complex structures anyway.

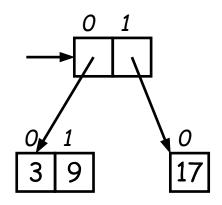

### Containers in Java

- Containers may be named or anonymous.
- In Java, all simple containers are named, all structured containers are anonymous, and pointers point only to structured containers. (Therefore, structured containers contain only simple containers).

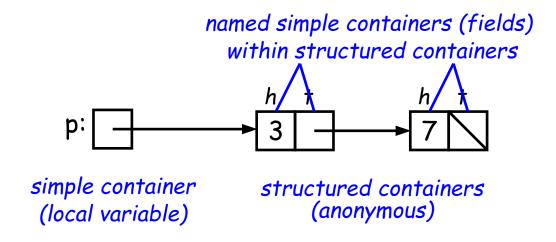

- In Java, assignment copies values into simple containers.
- Exactly like Scheme and Python!
- (Python also has slice assignment, as in x[3:7] = ..., which is shorthand for something else entirely.)

# Defining New Types of Object

- Class declarations introduce new types of objects.
- Example: list of integers:

```
public class IntList {
  // Constructor function (used to initialize new object)
  /** List cell containing (HEAD, TAIL). */
  public IntList(int head, IntList tail) {
   this.head = head; this.tail = tail;
  }
  // Names of simple containers (fields)
  // WARNING: public instance variables usually bad style!
  public int head;
 public IntList tail;
```

## Primitive Operations

```
IntList Q, L;
L = new IntList(3, null);
Q = L;
Q = new IntList(42, null);
L.tail = Q;
L.tail.head += 1;
// Now Q.head == 43
// and L.tail.head == 43
```

# Side Excursion: Another Way to View Pointers

- Some folks find the idea of "copying an arrow" somewhat odd.
- Alternative view: think of a pointer as a label, like a street address.
- Each object has a permanent label on it, like the address plague on a house.
- Then a variable containing a pointer is like a scrap of paper with a street address written on it.
- One view:

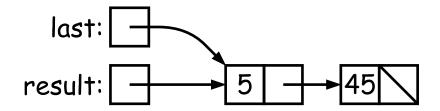

Alternative view:

last: #3 45 result: | #7

# Another Way to View Pointers (II)

- Assigning a pointer to a variable looks just like assigning an integer to a variable.
- So, after executing "last = last.tail;" we have

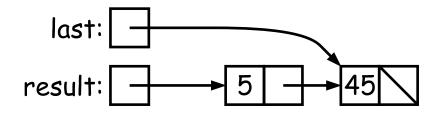

• Alternative view:

- Under alternative view, you might be less inclined to think that assignment would change object #7 itself, rather than just "last".
- BEWARE! Internally, pointers really are just numbers, but Java treats them as more than that: they have *types*, and you can't just change integers into pointers.

## Destructive vs. Non-destructive

**Problem:** Given a (pointer to a) list of integers, L, and an integer increment n, return a list created by incrementing all elements of the list by n.

```
/** List of all items in P incremented by n. Does not modify
  * existing IntLists. */
static IntList incrList(IntList P, int n) {
    return /*( P, with each element incremented by n )*/
}
```

We say incrList is non-destructive, because it leaves the input objects unchanged, as shown on the left. A destructive method may modify the input objects, so that the original data is no longer available, as shown on the right:

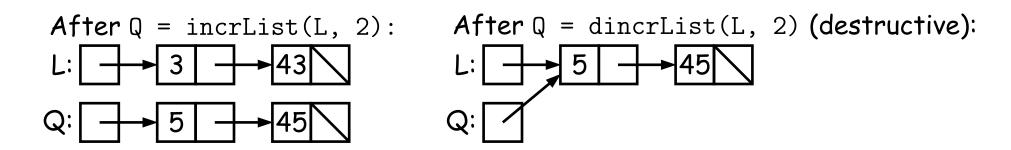

## Nondestructive IncrList: Recursive

```
/** List of all items in P incremented by n. */
static IntList incrList(IntList P, int n) {
  if (P == null)
    return null;
  else return new IntList(P.head+n, incrList(P.tail, n));
}
```

- Why does incrList have to return its result, rather than just setting P?
- In the call incrList (P, 2), where P contains 3 and 43, which IntList object gets created first?

```
static IntList incrList(IntList P, int n) {
                      <<<
  if (P == null)
    return null;
  IntList result, last;
  result = last
     = new IntList(P.head+n, null);
  while (P.tail != null) {
   P = P.tail;
    last.tail
      = new IntList(P.head+n, null);
    last = last.tail;
  return result;
```

```
static IntList incrList(IntList P, int n) {
   if (P == null)
      return null;
   IntList result, last;
   result = last
      = new IntList(P.head+n, null);
   while (P.tail != null) {
      P = P.tail;
      last.tail
      = new IntList(P.head+n, null);
      last = last.tail;
   }
   return result;
}
```

```
static IntList incrList(IntList P, int n) {
   if (P == null)
      return null;
   IntList result, last;
   result = last
      = new IntList(P.head+n, null);
   while (P.tail != null) {
      P = P.tail;
      last.tail
      = new IntList(P.head+n, null);
      last = last.tail;
   }
   return result;
}
```

```
static IntList incrList(IntList P, int n) {
  if (P == null)
    return null;
  IntList result, last;
  result = last
     = new IntList(P.head+n, null);
  while (P.tail != null) {
                                           last:
   P = P.tail;
                      <<<
                                         result:
    last.tail
      = new IntList(P.head+n, null);
    last = last.tail;
  return result;
```

```
static IntList incrList(IntList P, int n) {
   if (P == null)
      return null;
   IntList result, last;
   result = last
      = new IntList(P.head+n, null);
   while (P.tail != null) {
      P = P.tail;
      last.tail
      = new IntList(P.head+n, null);
      last = last.tail; <<<
    }
   return result;
}</pre>
```